# CSE 154

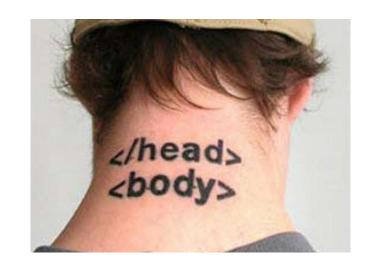

LECTURE 2: MORE HTML AND CSS

### Block and inline elements

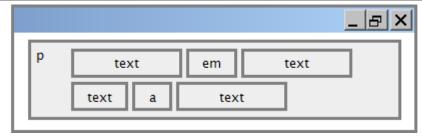

block elements contain an entire large region of content

- examples: paragraphs, lists, table cells
- the browser places a margin of whitespace between block elements for separation

inline elements affect a small amount of content

- examples: bold text, code fragments, images
- the browser allows many inline elements to appear on the same line
- must be nested inside a block element

### Quotations <blockquote>

a lengthy quotation (block)

```
As Lincoln said in his famous Gettysburg Address:
<blockquote>
    Fourscore and seven years ago, our fathers brought forth
    on this continent a new nation, conceived in liberty, and
    dedicated to the proposition that all men are created equal.

</blockquote>
HTML
```

#### As Lincoln said in his famous Gettysburg Address:

Fourscore and seven years ago, our fathers brought forth on this continent a new nation, conceived in liberty, and dedicated to the proposition that all men are created equal.

output

## Inline quotations <q>

a short quotation (inline)

```
Quoth the Raven, <q>Nevermore.
HTML
Quoth the Raven, "Nevermore."
```

Why not just write the following?
 Quoth the Raven, "Nevermore."

### Computer code <code>

a short section of computer code (usually shown in a fixed-width font)

```
The <code>ul</code> and <code>ol</code>
  tags make lists.

The ul and ol tags make lists.

output
```

## Preformatted text

a large section of pre-formatted text (block)

- Displayed with exactly the whitespace / line breaks given in the text
- Shown in a fixed-width font by default

### Line break: <br>

#### forces a line break in the middle of a block element (inline)

```
The woods are lovely, dark and deep, <br /> But I have promises to
   keep, <br /> And miles to go before I sleep, <br /> And miles to go
   before I sleep.
```

The woods are lovely, dark and deep, But I have promises to keep, And miles to go before I sleep, And miles to go before I sleep.

Warning: Don't over-use br (guideline: >= 2 in a row is bad)

### HTML Character Entities

a way of representing any <u>Unicode</u> character within a web page

| character(s) | entity |  |  |
|--------------|--------|--|--|
| < >          | < >    |  |  |
| é è ñ        | é è ñ  |  |  |
| тм ©         | ™ ©    |  |  |
| π δ Δ        | π δ Δ  |  |  |
| И            | И      |  |  |
| " &          | " &    |  |  |

Complete list of HTML entities

### Deletions and insertions: <del>, <ins>

content that should be considered deleted or added to the document (inline)

```
<del>Final Exam</del> <ins>Midterm</ins> is on <del>Aug 29</del> <ins>Apr 17</ins>.
Final Exam Midterm is on Aug 29 Apr 17.
output
```

### Abbreviations: <abbr>

an abbreviation, acronym, or slang term (inline)

```
Safe divers always remember to check their <abbr title="Self-Contained Underwater Breathing Apparatus">SCUBA</abbr> gear.
Safe divers always remember to check their SCUBA gear.
output
```

- The title will appear when the abbreviated word is hovered over
- In some browsers the abbreviated word will have a dashed underline

## Phrase elements: <em>, <strong>

em: emphasized text (usually rendered in italic) strong: strongly emphasized text (usually rendered in bold)

```
  HTML is <em>really</em>,
  <strong>REALLY</strong> fun!
```

HTML is really, **REALLY** fun!

as usual, the tags must be properly nested for a valid page

### Nesting tags

- tags must be correctly nested
  - (a closing tag must match the most recently opened tag)
- the browser may render it correctly anyway, but it is invalid HTML
  - (how would we get the above effect in a valid way?)

## Images: <img>

#### inserts a graphical image into the page (inline)

<img src="images/koalafications.jpg" alt="Koalified koala" />

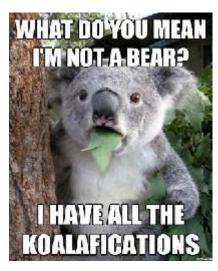

- the src attribute specifies the image URL
- HTML5 also requires an alt attribute describing the image

### Web Standards

It is important to write proper HTML code and follow proper syntax.

Why use valid HTML and web standards?

- more rigid and structured language
- more interoperable across different web browsers
- more likely that our pages will display correctly in the future
- can be interchanged with other XML data: <u>SVG</u> (graphics), <u>MathML</u>, <u>MusicML</u>, <u>etc.</u>

### W3C HTML Validator

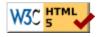

- validator.w3.org
- checks your HTML code to make sure it follows the official HTML syntax
- more picky than the browser, which may render bad HTML correctly

## The bad way to produce styles

Welcome to Greasy Joe's. You will never, ever, EVER beat OUR prices!

## Cascading Style Sheets (CSS): <link>

- CSS describes the appearance and layout of information on a web page (as opposed to HTML, which describes the content of the page)
- can be embedded in HTML or placed into separate .css file (preferred)

### Basic CSS rule syntax

```
selector {
    property: value;
    property: value;
    property: value;
    property: value;
}
p {
    font-family: sans-serif;
    color: red;
}
```

- a CSS file consists of one or more rules
- a rule's selector specifies HTML element(s) and applies style properties
- a selector of \* selects all elements

## CSS properties for colors

```
p {
      color: red;
      background-color: yellow;
}
```

This paragraph uses the style above.

| Property         | Description                               |
|------------------|-------------------------------------------|
| color            | color of an element's text                |
| background-color | color that will appear behind the element |

### Specifying colors

```
p { color: red; }
h2 { color: rgb(128, 0, 196); }
h4 { color: #FF8800; }
```

This paragraph uses the first style above.

This h2 uses the second style above.

This h4 uses the third style above.

- color names: aqua, black, blue, fuchsia, gray, green, lime, maroon, navy, olive, purple, red, silver, teal, (white), yellow
- RGB codes: red, green, and blue values from 0 (none) to 255 (full)
- hex codes: RGB values in base-16 from 00 (0, none) to FF (255, full)

## CSS properties for fonts

| property                         | description                         |  |
|----------------------------------|-------------------------------------|--|
| <u>font-family</u>               | which font will be used             |  |
| <u>font-size</u>                 | how large the letters will be drawn |  |
| <u>font-style</u>                | used to enable/disable italic style |  |
| <u>font-weight</u>               | used to enable/disable bold style   |  |
| Complete list of font properties |                                     |  |

### font-size

```
p {
      font-size: 14pt;
}
```

This paragraph uses the style above.

- units: pixels (px) vs. point (pt) vs. m-size (em) 16px, 16pt, 1.16em
- vague font sizes: xx-small, x-small, small, medium, large, x-large, xx-large, smaller, larger
- percentage font sizes, e.g.: 90%, 120%

## font-family

```
p {
  font-family: Georgia;
}
h2 {
  font-family: "Courier New";
}
```

This paragraph uses the first style above.

This h2 uses the second style above.

enclose multi-word font names in quotes

### More about font-family

```
p {
   font-family: Garamond, "Times New Roman", serif;
}
```

This paragraph uses the above style.

- can specify multiple fonts from highest to lowest priority
- generic font names:

```
serif, sans-serif, cursive, FANTASY, monospace
```

## font-weight, font-style

```
p {
  font-weight: bold;
  font-style: italic;
}
```

This paragraph uses the style above.

either of the above can be set to normal to turn them off (e.g. headings)